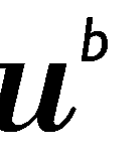

UNIVERSITÄT **BERN** 

Vizerektorat Entwicklung

How to illustrate your research results: Creating advanced vector graphics in Adobe Illustrator CC

## Content

You need an advanced graphic for an important proposal, your next presentation or other media? This workshop will provide a hands-on basic introduction on how to create vector graphics by using the professional designing program Adobe Illustrator CC. We will explore some fundamental tools and workflows to create icons and vector graphics which can improve the look of your scientific presentation. In collaborations with our instructors you will actively learn the basic features of Adobe Illustrator CC in class and work to improve your own vector graphic.

## Learning Objectives

- You will learn the basic features and tools of Adobe Illustrator CC

- You will learn to use these tools to design and create your own vector graphics

- You will hear some useful tips and tricks about the software and the designing process

- You will learn which technical pitfalls to avoid for digital and printing products (file formats, color spaces, image resolution, etc.)

Instructor **Amran Salleh, free graphic designer and co-founder o[f www.Explainables.org](http://www.explainables.org/)** 

### Target Audience

You are a postdoc or PhD student and you want to learn how to create your own vector graphics. You will be able to benefit from this course regardless of your field of research or the language required for scientific communication in your field.

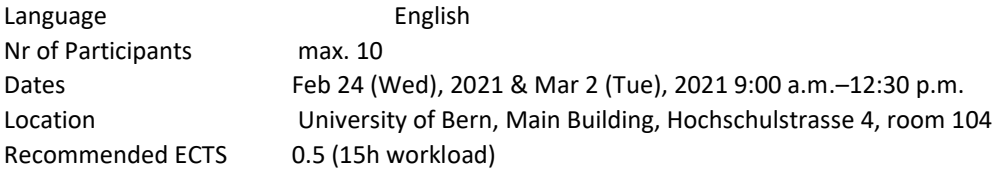

# Individual Feedback

You will be asked to work on a challenging visualization of your choice (ideally a graphic or figure of your own research in PDF format) between day 1 and 2. To guarantee personal feedback on your project during the first course day, please submit your presentation **before Feb 10, 2021 09:00 a.m.**: <https://drive.google.com/drive/folders/19EgDsGaVuDhe7CgrjHe62idD-BXHrIJf?usp=sharing> In case somebody does not submit a project, this person's participation is cancelled and the place will be offered to participants on the waitlist.

#### Requirements

Please provide your laptop and an installed Adobe Illustrator version.